# TEX for Windows \$X\$N<ALd=8

 $$$ \$ \$ s & W  $$$  1  $$$  9!  $$$   $$$   $$$   $$$   $\setminus$ 

## 1995G/37n24F

\$ r\$ ^\$ H\$ a\$ ?\$ b\$ N\$ G\$ 9! #{ H} i} V} k2 r7 h\$ N: 1\$ N: 29 M\$ K\$ 7\$ F\$ /\$ @\$ 5\$ \$!! #

## $"$  #Win32s 4 $\times$ "

## $<$ AL $d1$

wpitex.exe \$G

!I can't read ptex.pool.

#### $$E2$$  $(1)$

D4::\$N/k2L! "wpitex.exe \$Hwpvtex.exe \$,<+?!\$\\\$ }\\$=! <\\$\\$\$158; zNs! J6qBNE\*\$K\$0! "WINTEX.INI \$N&U\$! %%KL>!K\$1@5\$7\$/FI\$a\$J\$\$\$?\$a\$K!"5/\$-\$k\$3\$H\$,\$c\$+\$j\$^\$7\$?!#\$3\$N8=>]\$O!"\$\$\$/\$D\$+\$N&0%i%U%#C%/%" %/%;%i%1!<%?\$r;HMQ\$7\$F\$\$\$k>19q\$K@8\$8\$k\$h\$&\$G\$9!#J@<R\$G3NG'\$7\$?\$N\$O!"OZ\4\$N\$0%i%U%#C%/%"%/%;%i %1! <% ?\$ r; HMQ\$ 7\$ F\$ \$\$ k> 19 g\$ G\$ 9! #

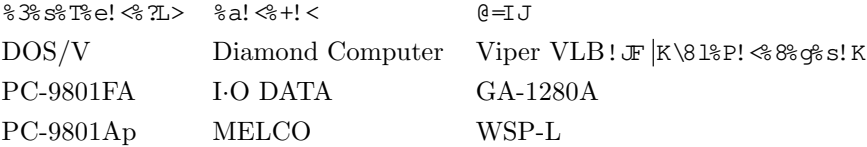

\$\$\N\=>]\$N\&@x\$OWin32s ver.1.1\$NLT6@q\$Q\$9!#Win32s ver.1.15F|k\&lH@J9\_\$r;H\Q\$7\$?>l9q! "IT6@q \$QPQ\$YB&3B,3NG'\$G-\$^\$7\$?! #}\$Z! <\$&r; 2}B7Win32s\$N\$P! <\$&&\$\$"\&\\$\$`#\$\$`T\$^\$9!# \$5\$F! "Win32s1.1 \$r; HMQ\$7\$F\$\$\$k>19q\$NBP=hK!\$G\$9\$,! "EXE %U%!%\$%k\$N@dBP%Q%9L>\$ND9\$5\$rJQ99\$9\$k "WINTEX¥BIN" \$+\$i "WINTEX2¥BIN" \$N\$h\$&\$KJQ99\$7\$F\$/\$@\$5\$\$! #

\$\$N: ]! Windows \$N&#1% /&H& \$K\$ "\$k=i4 2=8U% !&\$&WINTEX.INI \$NC \$G! "\$G\$#2% #& 5"WINTEX"  $s$ r;  $\geq$  B B B S E U ,  $s = 4$  B (S B B S S &  $\leq$  ? ! "Whit O is " $s$  "M  $\leq$  B G KEO B S L F S K IF Windows \$N%"%\$%\$\$N"EPO?FLMF\$NJQ99" \$LX:\$1\$:\$K9T\$C\$F\$/\$@\$5\$\$!#

<sup>1\$3\$</sup>N&I&-&e&a&s&H\$O1995G/37n8=:\_\$N\$b\$N\$G\$9!#

IUBOSN& I& -& e& a& s& Hjtexdoc.tex \$rBig TFX \$GAHIG\$ r\$7\$F\$\$\$KESC \$FG!"

 $Win32s - %$  (%i!< A ': nITG=\$JNc30\$, H/@8\$7\$^\$7\$?! #JCode: 0xc0000005!K

\$H\$\$\$&&&C\$;!<8&\%C8/%9\$,3+\$-:n6H\$,CfCG\$7\$F\$7\$^\$&!#

#### $$E2$$   $(2)$

\$3\$N% (%i! < SOjtexdoc.tex \$N359 9TL \\$N

\verb|A\hbox{\hbox{\rbox{\rbox{\hbox{\hbox{\}}}}\$"}A| & A\hbox{\hbox{\rbox{\hbox{\$"}}}\$"}A \\

\$r=m}Cf\$K5/\$-\$F\$\$\$^\$9! #\$\$NItJ,\$N\$\_\$N>.\$5\$JTFX\%U%!%\$&k\$r=m}\$7\$F\$bF1\$8\$3\$H\$,5/\$3\$j\$^\$9\$N\$G!" TpX%V&!%\$%k\$NB9\$-\$5\$c&a%b\$j\$MHNL\$KLcBj\$,\$"\$k\$N\$G\$C\$J\$!"%a%b%jC£\$NFbMF\$,27Ey\$+\$N860x\$G2u\$5\$1 \$F\$\$\$k\$N\$G\$O\$J\$\$\$+\$H; N\$o\$1\$^\$9! #

F1\$8TpX%U&!%\$%k\$rWindowsNT>e\$G=M}\$7\$?>19g!J\$D\$^\$j!"Win32s\$rI,MW\$H\$7\$J\$\$4D6-\$G9T\$C\$?>1 9q! K\$K\$O& (&i! <\$, H/@8\$7\$^\$;\$s\$N\$G! "Win32s \$, Mm\$s\$@\_oB j\$+\$H; W\$o\$1\$^\$9! #

\$5\$F! "1.0c%P! <8%G%%"%C%WGO! "Big TFX \$J\$I\$N32%%C%B%&e! <%K\$\$\$Y\$FWindows NT 3.5>e\$G : n0.\$7\$\$\*\$7\$^\$7\$?! #\$\$\\\$P! <\$&\$&\$NBig TFX \$G\$0! "\$\$\\L@\$\$,5/\$~\$\$\$\$\$#\$r3NG'\$7\$^\$7\$?! #

#### $<$ AL $d$ 3

FF+5515k%+!<br />
TE+5515k%+!<br />
TE+52!<% '! W<br />
TE+5052<br />
TE+5052<br />
TE+5052<br />
TE+5052<br />
TE+5052<br />
TE+5052<br />
TE+5052<br />
TE+5052<br />
TE+5052<br />
TE+5052<br />
TE+5052<br />
TE+5052<br /

#### $$E2$$   $(3)$

\$\$\\$\\$&&&}}\$,5/\$-\$\c}D\$\\$O!"\$^\$:\$O!"K\E\\$\&&#%\%}&\$\!<\$I!J@53\\\$\\$Q\$\$\\\$`&`B\$#&#\&H!K \$N&Bj\$J\$N\$\$I\$&\$FOj\$\$K\$?\$&K!"%&#%%&%\$N@Dj\$rI&`\$NVGA%b!<\$I\$KJQ9\$7\$F!"\\FreeCell!W \$KBT\$7\$F\$/\$@\$\$!#VGA%b! <\$I\$CLcB\$\$\$PU:n\$\$K\$N\$G"\$1\$P! "%I&i%&#%U&b\$,\$"\$K\$\$H\$,J, 

\$\$\\$\\$&DD\\$\\$&A!'BitBltLMa!&\$&\&\$@\#\@\$\LMa!K; \\$\@HLJ}8n0d1?\$,5/\$-\$F\$\$\\ 90\$, \$"\$k\$h\$&\$G\$9! #\$3\$N\$1! < \$9\$N>190\$K\$OSYSTEM.INI \$K\$"\$k

aperture-base=100

 $$x$  ! \$N\$h\$ &\$K=\$@5\$7!"

aperture-base=0

#### Windows \$r: F5 /F 0\$7\$F\$ \$F\$ /\$@\$5\$\$! #

\$^\$?!"%I&}\$&B%=&U&}\$\R\$P!<%&%q%\$\$\\$}\$\$D`D\q\$,2~A1\$\$\$L\$}\D\q\$,\$"\$^\$`\$\\$G!"%U%}&U%#C%/%+!< %I\$\&a! %+! \$+! "%\&i%U\$#C%/%+! %I\$r9\F~\$7\$?HNGCE\\$KLQ\$\$9q\$\$;\$F! ";G?7\$\&I%\&\$\$P\$=%U\$H! J\$"\$}\$\$ \$O pJs! K\$ rF ~< j\$7\$F\$/\$@\$5\$\$! #

 $Win32s$  \$N: G? 7%P! < 8% of s\$O\$ I\$ 3\$ OF  $\prec$  1\$ O\$ -\$ k\$ N\$ O\$ 9\$ +! #

#### $$E2$$   $(4)$

 $8 = : B8:$  $$9$ \$k $W$ in $32$ s $$00$  $2$  $$ND$ I\$ $$$ \$ $$9$  $$!$  $*$ 

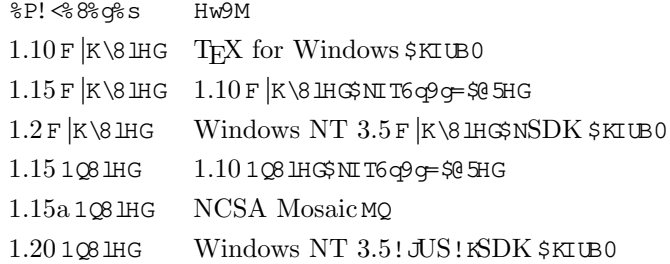

1Q8 ЩФNWin32s \$OCompuServe \$dftp.microsoft.com \$+\$iF << j2DG = \$Ф\$ ,! F |K\8 ЩФNWin32s \$OBBS 

%\$%%?! <&M%&B>&Ganonymous-ftp\$&+%D}\$0! %\$%%%B%\$Aftp%5%\$B\$%%%}%9\$7\$F\$/\$@\$5\$\$! #\$3 \$\$K\$OTFX for Windows\$N=\$@5:9J,\$H\$H\$KF~\$DG\$JWin32s!JQ8HG!"F|K\8HG\$NN>J}!K\$N\$\$\$F\$N %P! <% 8% of s\$ rCV\$ \$\$F\$ "\$ +\$ ^\$ 9! #

#### ftp://ftp.impress.co.jp/pub/WinTeX/win32s/

for Windows \$N=\$@5: 9J,\$H\$H\$B\$KWin32s \$N; G? 7%P! %& % \$N%G% #% % 5! % S\$ \$\$ r9T\$C\$F\$\$\$ ^\$ 9! #

# "#WinDvi

## $<$  AT  $\sim$   $-5$

windvi.exe \$Gdvi %U% !% % k\$ rI  $\preceq$  (\$7\$ ?\$ ^\$ ^! "IRX \$ r\$ +\$1\$ k\$ H!"

! I can't write on file 'xxx.dvi'. Please type another file name for output:

 $$H \times $5$1=M$$ }\$r7QB3\$G\$-\$J\$\$!#

#### $$E2$$  (5

 $SHARE. EXE$ \$ $xF$ \$7\$F\$\$\$k\$+! "VSHARE.386\$rSYSTEM.INI\$KAH\$\_9^\$\$\$\$\$k>19\$K! "\$3\$N8=>]\$,  $5/5 - 5$  ^\$  $9$ <sup>2</sup>! #

\$\$1\$0! Windvi.exe \$&\*! <& \$\$F\$\$\$&&!\$\$\$,}#&\$/\$\$1\$F\$7\$^\$\$\$\$\$\$\$\$\$#\$#\$\$9!#P! <& %s1.0a \$G\$0! "\$3\$NLdB  $\frac{1}{2}$ f2 ~A1\$7\$F\$\$\$^\$9! #

 $\frac{21995 \text{ G}}{37 \text{ n}}$ =:\_\$N\$b\$N\$G\$9!#

<sup>3</sup>VSHARE.386 \$0! "\$ ?\$1\$ (\$PExcel ver.5.0 \$ r\$ \$\$ \$\$ !!! << k\$ 7\$ ?> 19 \$ K \ T \ RH\$ \_9 ~\$ ^\$ 1\$ ^\$ 9! #

windvi.exe \$GDVI %U%!%\$%k\$NOu: ~\$9\$k\$HJ8: z\$,0u: z\$5\$1\$J\$\$! #

#### $$E2$$  (6

\$3\$1\$0! "windvi.exe \$NIT6q9q\$G! ""\$3%s%H%m! < k%Q%M%k" \$N"2hLL\$N?" \$G"%&%#%s%E%\$NJ8; z" \$N?'\$r9u 0J30\$KQ D \$7\$F\$\$\$k>19q\$K5/\$-\$k8⇒1\$G\$9!#

\$3\$NLdBj\$0%P! <88% g\$ s1.0a \$G\$0=\$05\$5\$1\$F\$\$\$ ^\$9! #

## $<$  AT  $\sim$   $-7$

TFX for Windows \$1%Sse! < "! ?%T% % % Bs ?% I& \$& Pwindvi.exe \$G?t<0\$ r4 ^\$ s\$@DVI % U\$ !% \$% k\$ r1 =< (\$7! "BH Bo\$%K\$H"IT@5\$JTrueType%U%)%s%H\$G\$9..."\$HI << (\$5\$1\$k! #

## $$Ez$$  $(7)$

\$3\$1\$0! "TrueType % 0% } \$ x Hcmex10.ttf \$ N T6 p of G\$ 9! # P! < 8 & s s 1.0a \$ G\$ 0= \$ 0 5\$ , \$ 5\$ 1\$ F\$ \$ ^\$ 9! #

## $<$ AL $d$  $8$

TFX for Windows \$1&Se! < "! ?%W% % S& ?& T& i\$\$\$Pwindvi.exe \$G?t<0\$r4 ^\$\$\$@DVI %U% !% \$% k\$r1 =< (\$7! "BH Bo\$9\$k\$H&4%\_\$,I = (\$5\$1\$k! #

#### $$E2$$   $(8)$

\$3\$1\$0! "cmex10.ttf \$NIT6q9q\$G\$9! #&P! <& 8% q% s1.0c \$G=\$@5\$7\$ ^\$7\$?! #

#### $<$ AT. $d9$

windvi.exe \$GPostScript % % % % % FNO\$ 9\$ K\$ HI TEV9 f! J#! K\$, 0u; z\$G\$-\$J\$\$! #

#### $$E2$$  (9

%P! <&&&s1.0a\$GO! TrueType %U%}%&Hcmsy5!Acmsy10.ttf \$F@S\$\$\$\$\$\$\$\$\$\$\L&\$Z\$H\$7\$?\$?!#

#### $<$ ALd $10$

 $:$  ~\$5\$1\$J\$\$!#

## $$E2$$   $(10)$

\$F\$\$\$^\$9! #\\$KJ8; %5%\$; ;> ,\$5\$\$H\$-! "=RN\$\$\&@P\$\$\$\$NQ`rA EY\$,D&\$>19&K5/\$-\$\\$h\$&\$\$!#

860 x\$0! "TrueType % 0% }& \$# E\$K\$ "\$}& R\$ \$\$H>pJs! JJ8; z\$NE @\$NOLC\\$ r= ENO\$\$\$ k zA E\$\$P\$\$\$\$\$\$\$\$\$\$\$\$\$\$\$\$\$\$\$ \$%\$NpJs!K\$,=PNO\$%K&B%\$9!&B%\$P!K\$K\$h\$O\$F!"==J,\$K3h\$+\$5\$1\$J\$\$>19g\$,\$"\$j!"%C\$%U\$\$N\$h \$&\$K4JC1\$J:n\$j\$NJ8;z\$,=PNO\$G\$-\$J\$\$19q\$,\$"\$k\$h\$&\$G\$9!#

\$3\$N8⇒]\$KBP=h\$9\$k\$?\$a\$K!"%P!<%&%\$\$1.0b\$G\$0%U%}%&H\$N=\$05\$r9T\$\$\$^\$7\$?!#

windvi.exe \$G% l%S% e! <  $\frac{1}{2}$  SS  $\frac{1}{2}$  SS  $\frac{1}{2}$  SS  $\frac{1}{2}$  (\$50 1\$ k\$ 3\$ H\$, \$ "\$k! #

#### $$E2$$   $(11)$

\$3\$1\$0! TrueType %U% )% s%B\$NI T6p9 \$69 ! #RP! <% 8% \$81.0a \$6\$0= \$0.5\$ \$5\$1\$F\$\$\$ ^\$9! #

#### $<$ AL $d12$

windvi.exe \$G ~& 0% % \$NLaserShot % % % % % % Wu; z\$ % k\$H! "OBJ8ItJ, \$, J8; z2 = \$1\$ r\$ % k! #

## $$E2$$   $(12)$

53\$150! "windvi.exe \$1%B)%%ABBDXD69&88.8%B%%B%%%B%%B%%D5G! "X58\$8%B%%B%%B%%B%%B% %%%%%%%EG-ENC\$%k! WE\$%& D \$N 19\$K! "\$3\$NI T6q9q\$,H /@&\$7\$ ^\$9! #\$P! <\$&&\$s1.0a \$G\$0! "\$3\$NLd B +SO= \$0 5\$ 5\$ 1\$ F\$ \$\$ ^\$ 9! #

\$7\$+\$7!"\$3\$N@\_D\$\$\$0!"2\$J&U&}&&#\$b&\\&\$&?&U&}&&#\$r;HMQ\$7\$F\$7\$^\$&\$?\$a@53N\$JU;z\$F\$\$\$\$\$\$^ \$;\$s! #Dbo\$O! "%W% j% s%?\$NQ\_Dj\$G! VOu; z\$K; H\$&&U%)%s%H\$rTrueType \$N\$\_! W\$NQ\_Dj! "\$"\$k\$\$\$O! !"V%U%)%s%H CV\$-4 % (%F! <%W%k! V\$mMMQ\$7\$F! "2\$J8%U%)%s%H\$rTrueType %U%)%s%H\$G=ENO\$%K\$h\$&\$H\$&\$K\$7\$F\$/\$@\$\$\$!#

LIPS3 Printer Driver \$0\$\$\$/\$D\$+\$N&P! <8&\$\$\$,\$"\$ f\$ ^\$9! #\$\$-\$}\$@\$1: G? 7\$N\$D\$N\$r; H\$&\$}\$&\$\$\$7\$F\$/ \$&\$\$!#\$\$\$\_\$K! "LIPS3 Printer Driver \$N: G? 7%P! <8%\$\$03.21 \$G! "%-%&\%sH\G\$+\$iM=~\$G~< \$\$\  $$3$H$$ ,  $$G$$  - $$^{\prime\prime}$ ,  $$9!$  #

## $<$ ALd $13$

windvi.exe \$ F K \ 8 1\$ N & U & \ \$ X L \ \$ r; } \$ D D V I & U \ \$ \ \$ \ \$ 0 7\$ (\$ J\$ \$! #

#### $$E2$$   $(13)$

\$3\$1\$0! "windvi.exe \$NIT6p\$\$\$\$9! #\$P! < & \$\$\$\$1.0a \$\$\$\$\$NIT6p\$\$+\$8 \$\$\$\$\$\$\$\$\$\$\$\$\$ #

#### $<$ AT $_{\text{d}}$ 14

HP LaserJet 4PJ \$@u; z\$%k\$H! "CM-TrueType %U%}%%H\$NF@j\$N\$3! <\$I\$NJ8; z\$,0u; z\$G\$-\$J\$\$! #

#### $$E2$$   $(14)$

\$3\$N8=>]\$O! "J@K\$\$b3NG'\$7\$F\$\$\$'\$9! #u; z\$\$\$-\$J\$\$3! < I\$O! "16 ?J?t\$G26! A2B \$H2D \$NJ8; z\$\$\$9! #6  $0 \times$ SKSDS SSFSO8 =: YHP SO 4: : CfSGS 9! #

#### $<$ ALd $15$

PC-PR1000E/4W \$G=DAH\$\$NOu: z\$r\$9\$k\$H! "U8: z\$,90EY?2\$F\$7\$^\$&! #

## $$E2$$   $(15)$

 $$38N8 \Rightarrow $18Q1@R8G3NG'$ \$7\$?!#PC-PR1000E/4W\$N@1MQ\$N&V\$?&1&1&\$&PWPS\$r;HMQ\$7\$?:1\$K\$3 \$N8=>]\$,5/\$-\$^\$9! #Windows \$KIUBO\$NPC-PR1000/4MQ\$N&I&\$&P\$r; H\$Q\$F\$\$\$l>19q\$K\$0! "@5>q\$KOu; z\$G  $$-$^{\circ}$$  \$ 9! #

#### $247.716$

% -% o% NS \$NBJ-10 % WG % S% ?\$ CO u: ~\$ NI t?t; XD j\$, \$ C\$ -\$ J\$ \$! #

## $$E2$$   $(16)$

windvi\$0%%%%%?! %I%i\$%P! K+?!\$KJ#?tIt?t0u: ~\$\\5 !G=\$,\$"\$}\>19Q\$K\$N\$\_! "It?t; XD \$,9T\$(\$}k\$}\\$&J ; EMA\$K\$J\$Q\$F\$\$\$^\$7\$?! #\$P! <\$&\$\$\$1.0b \$Q\$0! "\$\\$`#\$\$\$\$\$N\$!G=\$rLq\$Q\$;\$KLt?t; XD \$,2DG=\$J\$|\$\$\$K; EMA\$r JO9 9\$7\$^\$7\$?!#

# " #WinTFX

## $<$ AT. $d17$

#### $$E2$$   $(17)$

WinTFX \$MI6090\$0\$9! #\$P! %8% \$1.0b\$0\$0\$MI6090\$0=\$@5\$\$\$1\$F\$\$\$^\$9! #

## $<$ ALd $18$

## $$E2$$   $(18)$

\$3\$N8=>]\$O! "J&R\$G\$b3NG'\$7\$F\$\$\$'\$9! #J&R\$G\$ONetWare \$r; HMQ\$7\$F@\B3\$7\$F\$\$\$k%M\$C\$H\$o! %/%W\$j\$s 

\$\$\\$\\$&D}9\$K{!\$\\$&&\\$`L\$~\${!&\\$`\\$\`&\\$`\$\$\\$`%\\$`\\$`\\$``\$\\$\$&\$\\$`}\$#\\$\$ EASOGES\$35\$! "\$H\$\$\$\$\$H\$,9M\$(\$i\$1\$^\$\$\$,! "\$J\$<\$\$\$\$\$\$\$#\$,5/\$-\$}\$N\$+! "8=:\_D4: :Cf\$G\$!#

## $<$  AT. $d19$

## $$E2$$   $(19)$

WinTFX \$NIT6090\$0\$9! #B! <880\$s1.0a \$0\$0\$3\$NIT6090\$0=\$85\$5\$1\$F\$\$\$ ^\$9! #

# "#[b]wpvtex,[b]wpitex,winmkidx

## $<$ AT $d20$

%"%\$%3%s2=\$7\$?\$^\$^=\*N;\$9\$k\$H!"<!2s5/F0\$7\$J\$/\$J\$k!#

#### $$E2$$  (20

%P! < 8% of s1.0a \$G\$ O\$ 3\$ NI T6 op of O= \$0 5\$ 5\$ 1\$ F\$ \$\$ ^\$ 9! #

#### $<$ AL $d21$

%%)! <%% C% H%U%!%% k\$r:n0.\$7\$h\$&\$H\$9\$k\$H!"

 $wpitex$  \$r5/F0\$G\$-\$^\$;\$s\$G\$7\$?!#(8)

\$B\$\$&&&&;!&&\&&\\$\$,I=\$\$1!"=M\\$r7@\$\$\$\$!#\$!#\\$?!"%B)!&%&B&;;n@.\$7\$b\$& \$H\$9\$k\$H01HLJ18n0cH?\$,5/\$-\$k!#

#### $$E2$$   $(21)$

\$3\$N8=>]\$0! "Ek:\\$5\$1\$F\$\$K<d%a%b% ;\$,Hf3\$E\*\/\$\$\$\$!\\$M&F&\$HUZ<!R>19\$K5\/\$-\$k\$h\$&\$\$9! #\$3\$N8= > 1\$0< o\$ K&N! < \$H7 ?\$N& ^& 7& s\$ r; HMO\$ 7\$ F\$ \$\$ kJ }\$ +\$ i\$NJ s9 p\$, \$ "\$ +\$ ^\$ 7\$ ?! #

%%)!<%%C%H%U%!%%k\$N:r@.\$r9T\$&H!"WinTFX\$C\$^\$:wpitex\$,8=:\_5/F0\$5\$1\$F\$\$X\$+\$I\$&\$+\$m4\$Y\$ \$9! #b\$75 /F0\$5\$1\$F\$\$\$1\$P! "DDE \$N5 !G=\$r; H\$\$=M}FbMF\$rwpitex \$KEA\$ (\$^\$9! #/F0\$5\$1\$F\$\$\$\$\$\$19\$0! " \$^\$:\$=\$1\$i\$N&b&&e! <&k\$r5/F0! JWinExec! K\$9\$k\$N\$G\$ 9\$,! "\$3\$N\$H\$-! "\$+\$J\$j\$N&&b&j\$,I,MN\$K\$J\$k\$h\$& \$\$9!#3\$N\$?\$a!"%a%b\$`j\$,>/\$J\$\$\U67\$G!"\$3\$N\$h\$&\$J8⇒]\$,5/\$-\$^\$9!#\$%o&O\$N\$NQ\_D`j\$rBq\$-\$/\$\$\$k!"\$" 

\$\$\$F!"\$3\$N&⇒}\$O!"=}M}\$KL,MW\$J&b%%e! %k!Jwpitex!\\$p\$"\$\$\$\$D\$@B\$@\$\\$\$\$\\$Q&Hp\$@~\$^\$9!# %a\$b\$ \$,>/\$\$&Q\$V\$Q\$b\$8%e! <\$M\$,E,@Z\$K\$%&@\$\$\$Q=m}\$,7QB3\$5\$1\$^\$9!#

FIMASK!!MTeX\$r\$#\$1\$k!@y\$NA`:n\$Ge5-\$N&&&;!&\$\$,I=< \$\$\$1\$k>19g\$K\$b!!\MA\$J&&e!&kJwpvtex  $sdWinMkldx$ ! KS rS "S iS +S 8S a5 /F 0S 7S FS \*S /S 3S HS C2 sH rS CS -S ^S 9! #

#### $<$ AL $d22$

Windows NT 3.5>e\$G! "WinTFX \$+\$1! NTeX \$ r\$+\$1\$k! O\$ J\$1\$\\$ 36 % s\$ I\$ r; H\$ &\$H! "

 $wptex$  \$r5  $/F$  0\$ $GS -$ \$ ^\$: \$s\$ $GS$  7\$ ?! #(0)

\$#\$\$\$\$\$\$\$\$\$\$\$\$\$\$\\$\$\$,I=\\$\$\$!=}M}\$,7\$\$\$\$-\$\$\$!#

#### $$E2$ (22)$

\$\$\$\\$&&&;! < & \\$& \\$@\$\\$\\UL\\$O!!`H\$7\$%F\$`\$`\$&&`b\$`#\$?\$@\$`#=! < \$\$,B-\$`#\$\$!\$?\$&\$K! "wpvtex\$r  $5/F$ 0\$G-\$J\$\$H\$\$\$\$\$H\$G\$9!#7\$+\$7!"<g5-21\$,32M %P%%EHE3E\*&&b%j\$,B?\$%%7%s\$G\$b!"\$3\$N8=>] \$Œ/\$-\$k\$3\$l\$r3NG'\$7\$^\$7\$?\$N\$G! "C1=QR&&b\$^\$,B-\$^\$J\$\$\$?\$a\$K5/\$-\$k\$Q\$1\$Q\$QJ\$\$\$h\$&\$9! #>\\$7\$\$ 860x\$004::Cf\$\$\$,!"WinTFX32!32%%&#bb8&e!&k!K;r; H\$&H\$\$NLcB\$65/\$-\$^\$;\$&N\$G!"WinTFX >199\$0! "WinTFX32 \$N; HMQ\$9\$k\$h\$&\$K\$7\$F\$/\$@\$5\$\$! #

WinTEX32 \$OCD-ROM \$NMINTEX\BIN32 % G # 1% /% H% j\$ K\$ "\$ j\$ ^\$ 9! # 0! < B G # 9% /\$N\WINTEX\BIN % G # %1%/%1%%3%T!<%7%F;HMQ\$7\$F\$/\$@\$\$\$!#\$\*!WinTFX32\$r;HMQ\$%k>19q\$0!WinDvi32\$bF1;<\$K%3%T!< \$7\$F\$/\$@\$5\$\$!#

\$^\$?! "WinTeX \$r; HMQ\$7\$F\$\$\$}b29\$K\$0! "A0\$NKALd\$HF1MM\$Kwpvtex.exe \$r\$"\$i\$+\$8\$a5/F0\$7\$F\$\*\$/\$3\$H \$G=hM}\$r7QB3\$G\$-\$^\$9!#

# "#hyper.sty

### $<$  AT  $d23$

hyper.sty \$r; 時αF=DAf\$\_Cf\$K2hA |\$正⇒ j9~\$a\$ぷ\$! #

## $$E2$$   $(23)$

hyper.sty \$NIT6090\$C\$9! #P! <8&\$s1.0a \$C\$O\$3\$NIT6090\$O=\$05\$5\$1\$F\$\$\$ ^\$9! #

### $<$ AT $d24$

#### $$E2$$   $(24)$

hyper.sty \$NIT600669! #80x\$0[j]article.sty \$G\$ Chapter \$+\$6\$\$\$\$, D 5A\$5\$1\$F\$\$5\$\$F\$F\$H\$1\$:! "hyper.styCf\$Cchapter%+%&%%?\$r; 2 H\$7\$F\$\$\$k\$?\$a\$G\$9! #P! <%&%\$s1.0b\$G\$O\$3\$NIT6q9g\$O=\$@5\$5\$1\$F\$\$  $$^{\sim}$ \$9!#

## $<$ AL $d25$

hyper.sty \$r: MOS 9\$k\$Hsection 0 J2 <\$N8 += P\$7\$N& J& s& P& +& s& O\$, \$5\$1\$J\$\$! #

#### $$E2$$   $(25)$

hyper.sty \$NIT6q9q\$G\$9! #\P! < & & q & s1.0c \$G\$O\$3\$NIT6q9q\$O=\$05\$5\$1\$F\$\$\$ ^\$9! #

## "#\$=\$NB>

## $<$ ALd $26$

 $TrX$  for Windows \$K\$D\$\$\$F\$N>pJs\$O\$I\$3\$GF ~ \$G\$-\$^\$9\$+! #

## $$*Fz$$  (26

J&F&H/9T\$7\$F\$\$k; (; o! VDOS/V POWER REPORT! W6v?t7rH/Gd! K\$K\$O! "TFX for Windows \$N3 HH/ %&\$P! < NO 1? M\$G\$ "\$k: mC +9%51; a\$N! VLAT<sub>E</sub>X \$N\$?\$ ^\$4! W\$H! VIEX for Windows % "%U\$?! < 1% "%3! < U\$ , 0"; \\$5\$1\$F\$\$\$^\$9! #VIAT<sub>F</sub>X \$N\$`\$\$4!W\$C\$^\$/\$m\$N=q\$-J}\$J\$I! "\$%%%%&!\$!\$\\$}\$}\$}~\$\$/! "\$"\$}\$\$C&}&e!< \$G\$OTEX for Windows \$N: G? 7>pJs\$r7G: \\$7\$F\$\$\$^\$9! #

\$\$\$\$K!!MOS/V POWER REPORT!WESOLO 3NCD-ROM \$, \$"\$ i! "Kh9f! ": G 7\$N=\$85: 9J, \$dWin32s  $5 \times 10$  ?\$7\$F\$\$\$ ^\$9\$N\$G! "\$h\$m\$7\$1\$1\$P\$\*Gc\$\$5a\$a\$/\$@\$5\$\$!#

J&R\$GH/9T\$7\$F\$\$k; (; o! VINTERNET Magazine! WAq?t7rH/Gd! K\$NIW?\$NCD-ROM \$K\$b! "Kh9f!": G?7  $$N = $0.5: 9J, $dWin32s $r \times $0.357$ F$ $$ \$\$ ^\$9!#

\$\$?! %%%%%L%%GO! ": G6aOB \$NMOSAIC \$G %/%;%20G \$JWWW %5! %P\$Hanonymous ftp \$,\$G -\$kftp %5! < \$P\$NL ?MO\$ r3+; 0\$7\$ ^\$7\$?! #

WWW %5! &B\$B\$0! N "%U\$?! &1% "%3! &J! <! O\$,\$ "\$ jTFX for Windows \$NIT6@@pJ\$O\$P! &&&&% "%C%W \$N>pJs\$J\$I!">o\$K:G?7\$N>pJs\$r7G:\\$7\$F\$\$\$^\$9!#Internet\$X\$N%"%/%;%9\$,2DG=\$JJ}\$O\$<\$R%"%/%;%9\$7\$F\$/  $$655$1#$ 

http://www.impress.co.jp/

\$\`\`NIFTY-Serve \$dPC-VAN \$NOZ\\$N&U\$)! <\$1\$ `\$G`OTFX for Windows \$NIT6\$\$=\$5\$\$P\$\$P\$\$`\$9!#

- NIFTY-Serve \$NWindows Application Forum! JGO FWINAP!K
- PC-VAN SNWindows Park! JJ WINPARK!K

TFX for Windows \$NH/Gd85\$G\$ "\$K3t<02 ox R\$\$\$&W\$ 1\$ HNGc\$G\$0! "Internet \$dBBS \$K\$"\$/\$;\$%G\$-\$J\$\$  $89$ \$GF  $\lt$  i\$G\$-\$^\$9!#

: HMQJ }K !SO! "S^S :2<5-SNEEDCHV9 fSKEEDCS^S?SOFAX S+Si% @& \$% "%}KS7SFS/S@S5S! #

 $E15-$ 03-3940-6000 L>8E20 052-453-6000 06-455-6000 Bg:e 092-482-6000  $J!2$ ,

<!\$K! "%,%%&%\$\$F>\$GF>pJ\$\%@%%\$\$P!<! Q28050#!K\$rF~NQ\$7\$F\$/\$@\$\$\$! #\!\$K\$\*; }\$A\$NFAX \$NEEOCHV9f\$r;T3%IHV\$+\$iF~NO\$7\$^\$9!#EDC\$1@Z\$k\$H!"?=9~=q\$,\$\*;}\$A\$NFAX\$KFO\$-\$^\$9!#

#### $<$ AL $d27$

TEX for Windows  $$G4\mathcal{M}S$ -TEX  $$d4\mathcal{M}S$ -IATEX  $$F8$$   $$F0$+$7$$   $$3$$   $$S8$$   $$G8$$   $$9$$ ,  $1*$ 

## $$E2$ (27)$

TEX for Windows \$G4MS-TEX \$d4MS-LATEX \$1F0\$+\$9\$K\$0! "AMS%U%}%s%H\$NTFM %U% !%\$%k\$d: G?7\$N  $\mathcal{A}\mathcal{N}$ S-T<sub>F</sub>X \$N % /sm U ! \$\$K\$J\$I\$,I, MW\$G\$, T<sub>F</sub>X for Windows \$N  $\mathcal{C}$  & S\$K\$G\$I\$I\$N U ! \$\$K\$,4^  $$^{\circ}$ \$ 1\$F\$\$\$ ^\$:\$s!#

\$\$\$i\$K!"AMS%U%}%s%H\$NTrueType%U%}%s%H\$,\$\$\$%3\$K!"@80.\$7\$?DVI%U%!%\$%k\$rWinDvi\$GI<(!? 0u:~\$9\$k\$3\$H\$,\$G\$-\$^\$;\$s!#

4 (\$KH/G&7\$F\$\$\$kWinDviPRO \$0PK %U%) % s%H\$r\$5% ]! <%H\$7\$F\$\$\$ ^\$9! #\$3\$N\$ ?\$a! "AM\$-TFX \$M4D6-\$r B7\$ (\$k\$3\$H\$GWindows \$G\$b4MS-TRX \$r; H\$&\$3\$H\$, \$G\$-\$k\$h\$&\$K\$J\$ j\$^\$9! #

 $!V\mathcal{A}\mathcal{A}\mathcal{S}$ -TpX/IATpX! $W$ ;%C&H\$H\$\$\$&L>A0\$G $\mathcal{A}\mathcal{A}\mathcal{S}$ -TpX\$r;HMQ\$9\$k\$?\$a\$KI,MW\$J%U%!%\$k\$c%^%K%e%"%k\$r 1995 G/2 7n\$ +\$ iG [I [\$7\$F\$\$\$ ^\$9! #

\$\\$?!"AMSFontsA489=cBN\$rTrueType2=\$7\$?!VAMS-TrueType%U%}%s%H!W\$NH/Gc\$r1995G/47n\$MM=Dj \$7\$F\$\$\$^\$9! #\$3\$1\$F\$h\$j! "WinDvi \$G\$b4MS-TEX/IATFX \$N; HMQ\$,2DG=\$F\$J\$^\$9! #\$44 |BT\$/\$@\$5\$\$! #

 $TrX$  for Windows  $\text{\$OWin/V$$   $\text{\$MDo-SGSO$}$   $\text{\$B$}$   $\text{\$S$}$   $\text{\$S$}$   $\text{\$S$}$   $\text{\$S$}$   $\text{\$S$}$   $\text{\$H$}$ 

## $$E2$$   $(28)$

TEX for Windows \$KIUBO\$9\$kWin32s \$OF K\8 IHG\$NWindows 3.1 \$1 % ?! <8 28 C&H\$K\$7\$F\$\$\$K\$N\$G! "IQ8 IHG \$NWindows \$\$\$QLUB0\$7\$F\$\$\$kWin32s \$N\$%\$\$\$\$H! <\$k\$,9T\$(\$^\$;\$s! #\$3\$N\$?\$a! "DL>o\$NJ}K!\$\$\$O! "F0:n\$7 \$^\$;\$\$\$,!"1@H\$NWin32s\$r;HMQ\$\$\$\$\$F\$\$\$\$P\$\$\$\$\$\$\$\$\$^\$^\$9!\$\$?\$@\$7!"wpvtex.exe \$dwpitex.exe \$J \$I32%%&Bb%&e! << k\$N%&K%e! <\$d%@%\$\*"%m%0\$N%\%?%\$OJ8; z%P%1\$7\$F\$7\$^\$\$\$^\$9!K#

108 IHG\$NWin32s \$OCompuServe \$dftp.microsoft.com \$+\$iF < j\$G -\$^\$9! # ^\$?! "anonymous ftp \$, \$G -\$1>19960! "%%%% WE 1%96Nftp%5! << Pftp.impress.co.jp \$+\$i\$bF~{j\$G\$-\$^\$9! #

ftp://ftp.impress.co.jp/pub/WinTeX/win32s/

8=; EGNIC8 IHGSNWin32s \$N: G? 7%P! <8% of s\$01.20 \$G\$ 9! #

\$J\$\*! "Win/V\$GO: n\$5\$;\$k>19\$0! "TFX for Windows \$r\$P! <888 cfs1.0a0J9\_\$K\$"\$C\$M6G! <8H\$7\$F\$/\$@ \$5\$\$!#Jwindvi.exe\$N&P!<%&%g%s1.0\$G\$00BJ&%B}%s&HA\*Br\$NLdBj\$G!"@5\$7\$/I=< (\$5\$1\$^\$;\$s!K#

## $<$ AL $d29$

=iHGNTFX for Windows \$NCD-ROM \$@11t\$N%U% !%\$%k\$, FI\$a\$^\$;\$s! #

## $$E2$ (29)$

\$3\$1\$0! "CD-ROM \$N8 GHW\$N0): n\$N: 1\$NIT< j: 1\$K\$h\$k\$b\$N\$G\$9! #

\$3\$NLcB \$RBP=h\$9\$k\$?\$a\$K! "CD-ROM \$NFbMF\$rMS-DOS \$N5!G=\$r; H\$c\$:\$RFI\$\_9~\$\_! "\$O! <&I\$G\$#8%/ \$F\$38T! \$\$K\$7\$\$Mb! \$kcdromcp.exe \$r:n@.\$7\$7\$?! #cdromcp.exe \$01.0a \$MsP! \$8\$&s\$"\$C\$K\$F4 ^\$^ \$1\$^\$9!#;H\$\$J}\$K4X\$7\$F\$OIUB0\$N&T&-%e%a%s%H\$r;2>H\$7\$F\$/\$@\$5\$\$!#

\$J\$\*! "Bh1 HGBh2: ~0J9\_\$NCD-ROM \$G\$0! "\$3\$NLdB j\$Q21>C\$5\$1\$F\$\$\$ ^\$9! #

 $41995$  G/3 7n8=:  $$N$b$N$G$9!$ #